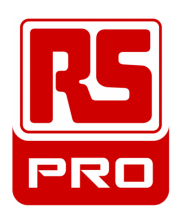

## **Unable to access engineering parameters using default password?**

You can use a temporary password as "2111" , and then, you can change or cancel actual one as per steps below - marked authorised parameter in red on table

There is no factory default reset.

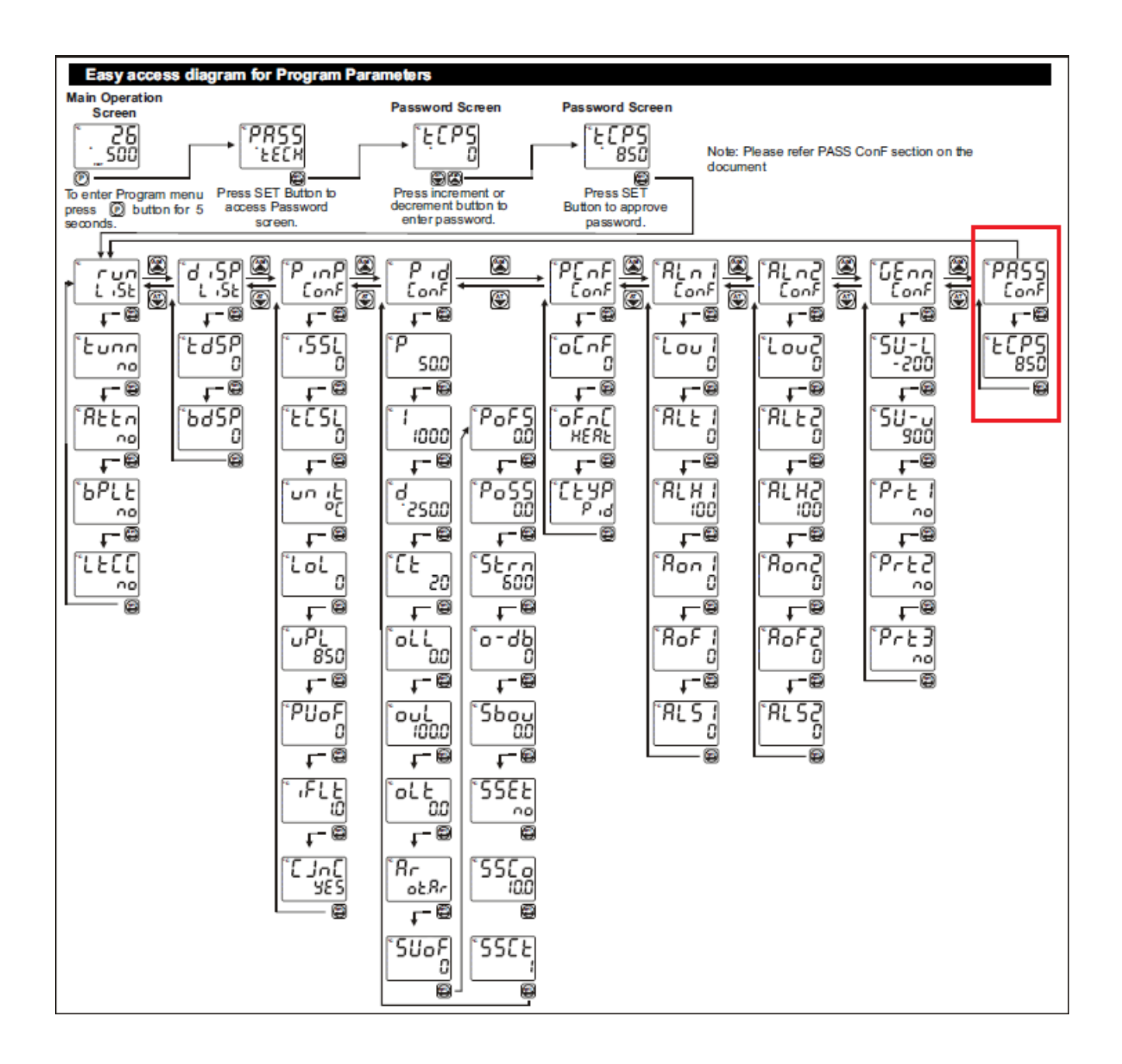